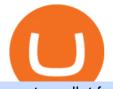

## crypto wallet fees comparison okex windows download binance desktop app pnc bank cryptocurrency bit

Download OKEx APP Download for iOS Download for Android .

Metatrader Exness is a functional platform for trading in the international financial markets. It is easy to manage, and all instruments are at your fingertips thanks to the mobile version.

Best cryptocurrency wallets of 2022 70+ compared finder.com

Active Trader Pro is a dynamic trading platform that provides you with customizable tools to help you trade, track the market, see the latest financial news, monitor your portfolio, and more. You can customize your Active Trader Pro experience to adapt to a layout that works best for you.

https://logos-download.com/wp-content/uploads/2021/01/PIVX\_Logo-1673x2048.png|||OKEx Logos Download|||1673 x 2048

https://uploads-ssl.webflow.com/602ce4c08109cc7b10d7d19c/6040e0f76944accaa79ad6f3\_WqbEsTGPFzBC hcYUlL559CgDe9q59A10irC-n43oEmEJAEhfaclKqyPCaYFXY3mdnR9ujQfwMAoQyNycb70KeR6FsYTT-GCLIR\_LyE3pi2W2PuToFRq1xQjFbQ5LbQJ\_A2VBW5dB.png|||Ftx E Para Aktarma|||1600 x 900

Several banks have closed customer accounts for their involvement in cryptocurrency. PNC Bank appears to be on this list as well as we speak. They are actively calling up customers to make them clarify Bitcoin purchases. It is evident buying Bitcoin through a bank account has always been problematic. Using a centralized exchange means users need to send wire transfers to buy cryptocurrency.

https://daytradereview.com/wp-content/uploads/2018/02/Active-Trader-Pro-1024x786.png|||Fidelity Broker Review - Do They Have a Competitive Edge?|||1024 x 786

How to Connect a Ledger Nano to Binance Smart Chain (BSC.

According to the Bitfinex Terms of Service, if you are a United States Citizen or United States Resident, you will not be able to use the Bitfinex platform. Note: This includes if you are a U.S. permanent resident or if you are an individual that holds a U.S. passport. I am a U.S. Person. Can I open an account and trade on Bitfinex? https://assets-global.website-files.com/5f3306add5c511ca4cf17da9/5fa8f99ad7fd265037efd3f0\_Finance-Cryp to\_v2 (1)-p-1080.png||Does China Allow Cryptocurrency : Canada leads call on ...||1080 x 1080

https://coinstelegram.com/wp-content/uploads/2018/09/okex\_1-min-1.jpg|||OKEx decides to adjust the margin borrow limits and ...||1200 x 800

https://i.redd.it/yxy1uujojgf61.png|||How does one apply for verification with dual citizenship ...|||1920 x 1080 Advanced Trader is a trading platform for a variety of trading strategies. To help you get the most out of it, were ready and waiting to share our tips on how it can best meet your needs. Get on board

::: Exclusive offer for TradeZero YouTube Subscribers: Claim 3 months of ZeroPro for free - \$177 in value! https://tradezero.referralrock.com/l/1GDL0E784

https://anyswap-faq.readthedocs.io/en/latest/\_images/Anyswap\_BSC\_Prompted\_Settings.jpg|||How To Setup and Use Anyswap Anyswap 1.0.0 documentation|||2560 x 1305

Download Binance - Buy, trade, and sell crypto assets from the comforts of your computer's desktop with the help of Binance's official Windows application

7 Best Crypto Wallets in 2022 (Features & amp; Security Compared)

Can US citizens or residents still use bitfinex? : BitcoinMarkets

Binance Chain Mainnet Now Available, Ledger Nano X and S.

http://blockgeeks.com/wp-content/uploads/2016/11/infographics03-03.png|||How Bitcoin Payments Are Taking Over & amp; Why You Should Care||1984 x 1140

MetaTrader 4 (MT4) Free to download right on our website, Exness provides traders with MetaTrader 4 trading platform for trading currency pairs and other financial instruments through contract for differences (CFDs). Download MetaTrader 4 MetaTrader 4 Main Features Trading Flexibility Experience flexible trading on MetaTrader 4 with Exness.

[Updated] okex bitcoin exchange for PC / Mac / Windows 7,8,10.

https://i.redd.it/impi0po5zuk21.png|||XSN will be listed on CoinAll Exchange, a partner of OKEx ...||1920 x

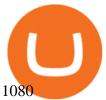

https://coinstelegram.com/wp-content/uploads/2018/04/1513259887-1-2000x1042.jpg?is-pending-load=1|||OK Ex suspended NEO & amp; GAS deposits and withdrawals|||2000 x 1042

Tutorial For OKEx PC. OKEx is a Seychelles-based cryptocurrency exchange that provides a platform for trading various cryptocurrencies. Some of exchange's core features include spot and derivative trading. Bitcoin and cryptocurrency trade, the 24-hour transaction volume averages about 50 billion U.S. dollars This year, the cryptocurrency, which .

https://support.ledger.com/hc/article\_attachments/4404338547217/connect\_metamask\_to\_device.gif|||I don't see my BEP-20 tokens in my Ledger Binance Smart ...||1600 x 821

PNC Bank Planning Crypto Offering With Coinbase - CoinDesk

The PNC Financial Services Group, Inc. (PNC) uses the marketing names PNC Private Bank and PNC Private Bank Hawthorn to provide investment consulting and wealth management, fiduciary services, FDIC-insured banking products and services, and lending of funds to individual clients through PNC Bank, National Association (PNC Bank), which is a Member FDIC, and to provide specific fiduciary and agency services through PNC Delaware Trust Company or PNC Ohio Trust Company.

Comfortably browse Binance with your local network provider for a hassle-free trading experience. Download Now > Revolutionize your trading--Download the desktop app today.

https://ci4.googleusercontent.com/proxy/4nWYfc08hZSoQLnSasOWIWT-BXwAqxsWFy3M3BW98W9FV1 dlj3yIXSSOMVENIMg82r1hrjrCA5WX62h-vkCkRbgsNdJAxPzRovBOMpo5XYvmmrA\_Y0eVXQEPL8zW u21jJ6G\_EJBMnoz6VqRerfR6ik9juRdkR4X4=s0-d-e1-ft#https://d3k81ch9hvuctc.cloudfront.net/company/Yx K8Cu/images/0ee71354-212e-4c37-8764-ea4f4928d035.jpeg|||Guide: Crypto Exchange Comparison -Cryptonary|||1500 x 844

Details for Binance Windows Desktop Download and Related Queries

Office Editing for Docs, Sheets & amp; Slides. 5,746. Ad. Added. Dark mode for every website. Take care of your eyes, use dark theme for night and daily browsing.

You can do this by searching for the Binance Smart Chain icon and simultaneously pressing both of your Nano Ledgers buttons. Open the Ledger Live app connected to your Nano Ledger. In MetaMask, go to [Settings] [Advanced] and then toggle on [Use Ledger Live]. Your Nano Ledger will then show up as an account in MetaMask.

https://s3.amazonaws.com/tradingview/3/3AANkYCn.png|||Bitfinex Us Citizens Ethereum Network Difficulty Chart|||1319 x 834

https://cryptodib.com/wp-content/uploads/2020/10/OKEx-img.png||| OKEx-,, | Cryptodib|||2000 x 1200 https://mforex.vn/wp-content/uploads/2021/04/22.png|||HNG DN NG KÝ, NP RÚT TIN, TO TÀI KHON REAL, DEMO ...||1884 x 876

Charges 0.75% for trading crypto. The fiat to crypto conversion fee is 5%. eToro charges 0.1% for crypto-to-crypto exchanging or conversion. It includes a wide range of digital assets to trade including cryptocurrencies, CFDs, forex, stocks, exchange-traded securities, etc. Zero-dollar commission for US stock traders.

http://alarictrader.com/wp-content/uploads/2017/03/Sterling.png|||Sterling Trader Pro 10.4 Update|||1280 x 1024

https://www.forexinthai.com/wp-content/uploads/2016/04/How-to-set-up-EA-on-MT4-exness-broker5.jpg|||Ea Forex Exness - Best Forex System 2019|||1362 x 768

Bitfinex is the longest-running and most liquid major cryptocurrency exchange. Founded in 2012, it has become the go-to platform for traders & amp; institutional investors.

https://public.bnbstatic.com/image/cms/blog/20191031/591e62c9-8bc2-4e98-b187-ecf4895be1e9.png|||Binanc e Launches Futures Trading on its Android App ...||1600 x 900

https://psychocybinshrooms.com/wp-content/uploads/2020/02/Cash-App3-2-scaled.jpg|||Payment & amp; Guarantee - Psychocybin Shrooms|||2560 x 1979

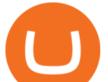

Gutscheine Review 2021 - Get a 20% Fee Discount - finscout.org

How to Download and Install OKEx Application for Laptop/PC .

okex bitcoin exchange Download for PC Windows 7/8/10 Method 1: In this first method, we will use Blustacks Emulator to install and use the mobile apps. So here is a little detail about Bluestacks before we start using them. BlueStacks is one of the earliest and most used emulators to run Android applications on your Windows PC.

https://www.crowdfundinsider.com/wp-content/uploads/2019/02/FBI-Operation-Disarray-Partner.jpg|||Federal Authorities Charge Two Individuals with Providing ...||1200 x 801

Binance.US Buy & amp; Sell Crypto

How to buy Bitcoin with PNC Bank in the USA (2021)

Download the OKEx App for your iOS, Android, Mac and Windows devices. Native designs and regular updates give you the best trading experience. Demo trading ExchangeMetaX LoginSign up Exchange Trade spot, margin and derivatives MetaX Explore NFTs, DeFi and more Account Subaccount Overview Security settings Verification Preferences Sub account API

Top Ranked ETF - How This ETF Ranked First - forbes.com

Window Sales Tools - 100% Made in the USA - edtm.com

Syslog Viewer Software - Analyze Logs in Real Time

https://www.chaloye.in/wp-content/uploads/2021/06/Profit-min.jpg|||Exact Meaning of cryptocurrency - Do you know how ...||1920 x 1080

https://blockonomi-9fcd.kxcdn.com/wp-content/uploads/2017/09/steem-review.jpg|||Difference Between Steem And Steem Dollar Is ...||1400 x 933

Download Binance 1.30.1 / 1.13.15 - softpedia

https://www.tradingview.com/i/LzMy3WFH/|||be care for BINANCE:BTCUSDT by KID\_OF\_WAR TradingView|||1794 x 978

Americans Trading on Bitfinex/Bitmex Okay, we all know that US citizens are super-secret double forbidden from trading on certain crypto exchanges. It's against the law, morally wrong, cripples orphans, yada, yada, yada. But let's say you were an American citizen on US soil who wanted to access these exchanges.

Get Tutorial For OKEx PC - Microsoft Store

I can't see my Binance Smart Chain (BSC) account in Ledger.

The advanced trader program How the program works Opt in Opt in to the advanced trader program using the form below. Fill in the form Qualify Deposit a minimum of US\$10,000 into your OANDA account and trade more than US\$10 million in monthly volume (to qualify for rebates). See qualification terms Benefit Best Online Stock Broker - Forex Trading Strategies

Advanced Trader: Forex and CFD Trading Platform Swissquote

https://otdyhsamostoyatelno.ru/wp-content/uploads/2021/05/okex\_kriptovalutnaya\_birzha-scaled.jpg||| 41 2021 [ ...|||2560 x 1273

https://www.tbstat.com/wp/uploads/2019/10/20191030\_Stocks-China-Daily.jpg||Baidu and Weibo are censoring keywords of Huobi, OKEx and ...||1920 x 1080

Aug. 11 2021, Published 11:58 a.m. ET The fifth-largest commercial bank in the U.S., PNC Bank is working on a cryptocurrency project in cooperation with Coinbase. The cryptocurrency exchange.

http://jl-119.cn/static/picture/163294200H3540-44249.png|||OKEx||app|||1200 x 841

https://www.crowdfundinsider.com/wp-content/uploads/2017/05/China-Road-Closed-Sign.jpg|||More China Crypto Crackdown As Country Blocks Offshore ...||1280 x 851

Secure your Binance account with your Ledger Nano

OKEx - Cryptocurrency Exchange Bitcoin Exchange

The representatives of Coinbase and PNC Bank havent revealed all the details of the deal yet. More

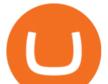

information about their cryptocurrency project is expected to be unveiled within the next months. With this, PNC Bank will be able to expand its investment portfolio for clients interested in cryptoassets.

11 Best BitCoin Wallets With Low Transaction Fees. 01 BitCoin Core | Windows | macOS | Linux | Ubuntu. Bitcoin Core is programmed to decide which block chain contains valid transactions. The users . 02 MultiBit [Discontinued] | Windows | macOS | Linux. 03 Armory | Windows | macOS | .

https://images.cointelegraph.com/images/1480\_aHR0cHM6Ly9zMy5jb2ludGVsZWdyYXBoLmNvbS9zdG9y YWdlL3VwbG9hZHMvdmlldy81ZDM5MTFlZTc1MmI0YmI2MDFiNWRIZDE5OTRmMjVjMC5qcGc=.jp g|||Flipboard: This Key Trend Shows the Real Bitcoin Bottom ...|||1480 x 986

Advanced Charting in ATP Fidelity

Top 10 Best Crypto Exchanges With Low Fees [2022 Ranking]

https://d3f5j9upkzs19s.cloudfront.net/azcoinnews/wp-content/uploads/2019/11/okex4.png|||What is OKEx? How to Register on OKEx?|||1536 x 1024

Build a Crypto Portfolio - Buy Bitcoin & amp; Crypto Instantly

Bitfinex for United States Citizens and IOTA Light Wallet .

https://www.exodus.com/asset-page-1/images/bnb/mobile2.png|||Best BNB Wallet | Best Binance Coin Wallet | Buy and Sell BNB||1036 x 1788

Set up a Binance Smart Chain (BNB) account in Ledger Live .

Top Window Replacement Deals - Special Offers, Today Only

Videos for Advanced+trader+pro

Exness MT4 Terminal - Download on PC and mobile

https://cdn.publish0x.com/prod/fs/images/c8ac4cec15c9c1b8ccbe53d7006d4e3148c7714e0a672f15aaa83f559 babfd8e.png|||Zilliqa (ZIL) Staking with a Ledger Nano|||2188 x 1300

https://www.thecryptoassociate.com/wp-content/uploads/2020/04/architectural-design-architecture-banks-barc lays-351264-scaled.jpg|||US Banks Shutdown Due to Stimulus Payment Demand, Ripple ...|||2560 x 1427

Fellow Binancians, Futures trading is now available on the latest version of our Desktop App (Windows, Linux & amp; Mac). Users can now directly login to their Binance account on our Desktop App and begin trading futures. Click here to download and install the latest version of the Binance Desktop App. Thanks for your support! Binance Team. 2020/10/26.

https://logos-download.com/wp-content/uploads/2019/11/OKEx\_Logo.png|||OKEx Logos Download|||5000 x 1621

Bitcoin Wallets Comparison - Cryptocurrency Prices, Portfolio.

Bitfinex for US Customers Ultimate Guide by Cryptogeek

https://i.pinimg.com/originals/6c/aa/09/6caa0946703ecb57c06abf210a09b48e.jpg|||Insurance Authority Hong Kong Broker - All Information ...|||2301 x 3000

Americans Trading on Bitfinex/Bitmex : BitcoinMarkets

https://crypto101podcast.com/wp-content/uploads/2019/08/27176f28-964b-35ee-a545-ea3443bca069.jpg|||Blo g Crypto 101|||2592 x 1936

Get Active Trader Pro ® Call a specialist to advance your trading strategy at 800-564-0211. Take action with valuable insights Find trading ideas with real-time alerts Spot trading opportunities in real-time with clear, actionable alerts from Real-Time Analytics.

https://gblobscdn.gitbook.com/assets%2F-M5onfxCt1a4c9cPTDS7%2F-M5onw8ZgCDgyawX4dsQ%2F-M5onyOugYd1CjpjbKjX%2Fimage (6).png?alt=media|||Ledger - BEPTools|||2204 x 784

https://s3.amazonaws.com/cdn.freshdesk.com/data/helpdesk/attachments/production/2043218835573/original/ eG1YlYWG6Zt1f\_YBgswLotc-8TUnNIEApA.jpg?1620644873|||OKEx tutorial video : Banxa|||1913 x 902 What Crypto Exchanges Can US Citizens Use? - CaptainAltcoin

https://www.forexstrategieswork.com/wp-content/uploads/2015/11/stochastic-indicator-explained.jpg|||Stochastic Indicator Explained - Advanced Forex Strategies|||1920 x 1050

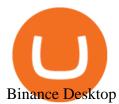

301 Moved Permanently. nginx

A source had previously told CoinDesk that PNC Bank is expected to unveil a crypto jawn in the coming quarters. The service would give the Pittsburgh-based national bank more seamless access to.

What you need to do then is to connect your Ledger Nano, run the Fido U2F app (logo is id) and confirm the action on your device: When it's done, you can simply give a name to your security device. Binance restrictions on the name of the security key are not clear enough but basically you can't use anything except the standard alphabet characters (no spaces, no punctuation, no symbols, etc).

https://help.ftx.com/hc/article\_attachments/360059025112/walletfiat.png|||Ftx E Para Aktarma|||1843 x 787

https://firebasestorage.googleapis.com/v0/b/eidoo-public-assets/o/open-graph-leoiou.jpg?alt=media&toke n=c709d3e6-c47f-4bc8-8e67-74bc21064b5f|||LEO IOU Token is now listed on Eidoo|||2400 x 1260 BITFINEX Review 2022 - Accepted Countries, Payment Methods .

https://i.pinimg.com/originals/1f/4c/0e/1f4c0eb27fea5184a776e9008df2e5f1.png|||Backtest Forex Exness - Forex Entry Tips|||1579 x 843

Videos for Exness+metatrader

Exness MetaTrader 4 Download - A convenient trading platform

http://fm.cnbc.com/applications/cnbc.com/resources/img/editorial/2014/08/12/101914026-11-07-11\_lynx\_tele scope.1910x1000.jpg|||The final frontier: Universal space travel||1910 x 1000

https://dailycoin.com/wp-content/uploads/2021/08/The-Bezos-Way.-What-If-Amazon-Had-Its-Way-With-Cry pto\_\_submission.jpg|||Crypto Becomes More Popular Than YouTube, TikTok, and ...||1920 x 1080

https://thumbs.dreamstime.com/z/initial-coin-offering-ico-digital-money-initial-coin-offering-ico-digital-token -investing-concept-physical-metal-digital-200299795.jpg|||How To Trade Ico Tokens / Blockport Bpt Ico Review Ico ...||1600 x 1156

Plug your Ledger device into your computer and open the BSC app on your Ledger device by navigating to the BSC icon and pressing both buttons simultaneously. Open Metamask, connect Metamask to the Smart Chain network using this tutorial and connect your Ledger device to Metamask using this tutorial A list of Ledger BSC accounts appears.

Crypto fee comparison - what is the lowest fee cryptocurrency .

https://media.warriortrading.com/2016/10/Fidelity-1.png|||Fidelity Broker Review 2020 - Warrior Trading|||2560 x 1389

https://www.tradingview.com/i/xeCGZg6Q/|||just my imagination, for BINANCE:BTCUSDT by SamTaheri ...||1544 x 913

In MetaTrader 5 with Exness, you can experience trading using the hedging mode system. Hedging allows you to open multiple positions, even exact opposite positions, for a trading instrument. Charts & amp; Timeframes Visually monitor real-time price movements in charts of 1-minute to 1-month intervals and up to 21 timeframes simultaneously.

Although PNC cannot assist with obtaining cryptocurrency, we would like you to consider these points. Whether through proactive research or casual interest, its likely you are aware of cryptocurrencies.

A 'Bit' About Cryptocurrency - PNC Financial Services

Binance Futures Now Available on Desktop App Binance Support

 $https://exnessforex.org/img/cont/Bonuses\_1.jpg|||All \ you \ need \ to \ know \ about \ Exness \ bonus|||2667 \ x \ 833$ 

Options Trading Made Easy - Beginner's Guide To Trading

https://c.mql5.com/1/194/20201118\_160104.jpg|||Himmatur Rijal Arifin - LumutBata - Trader's profile ...|||4000 x 3000

https://i0.wp.com/the-bitcoin-news.com/wp-content/uploads/2020/07/30404/okex-ahora-permite-comprar-bitc oin-y-ether-en-argentina-mexico-y-brasil-criptonoticias.jpg?w=3000&ssl=1|||Okex ahora permite comprar Bitcoin y Ether en Argentina ...|||3000 x 2000

https://i.pinimg.com/originals/ce/54/9e/ce549ed092d9dbc3dd042553b06cf56e.png|||Vaccine Distribution By

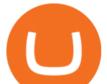

State Washington Post - vafici|||1307 x 1062

Portfolio Management and Online Trading: Active Trader Pro.

https://www.trusted-broker-reviews.com/wp-content/uploads/2020/12/Exness-is-a-trusted-broker-1536x1536. png||Kajian Exness 2021 ++ Penipuan atau tidak? | Ujian broker ...||1536 x 1536

2. Select Unlock Your Wallet, then select Ledger Device. 3. Once here, open your Binance Chain app on your Ledger device and click on Connect to Ledger (if you do not have the app yet, install it through Ledger Live) Please note that for the Ledger Nano X you can only connect to the Binance DEX by using a USB cable for the time being. 4.

U.S. Person Frequently Asked Questions (FAQ) Bitfinex .

Download Binance Desktop App Mac

http://www.ok-ex.cc/uploads/allimg/2105/1\_1811377281.png|||OKEX||-OKEX|||1835 x 1803

Trade Over 50Cryptocurrencies. Trading variety right at your fingertips. Easily check market prices, create alerts, and buy or sell your assets.

A US citizen wont be able to get KYC on KuCoin but the exchange still allows you to trade as long as your crypto deposit is not previously blacklisted by other exchange. 5 BTC is a lot of money and unless you plan to withdraw more than \$250k worth of USDT evey 24 hours you wont have an issue.

PNC Bank does not currently offer any native services for account holders to buy and sell cryptocurrency directly through their online platform, or at a bank branch. With that said however, PNC Bank account holders can deposit USD from their account into a secure and trusted cryptocurrency exchange based in the United States.

Exness Metatrader 4 MT4 Trading Platform Exness

A Beginners Guide To Options - Trusted Patterns Used By Pros

https://transparent.clipartof.com/Clipart-Of-A-3d-Isometric-Bitcoin-Bank-Financial-Icon-Royalty-Free-Vector -Illustration-10241515743.jpg|||Clipart of a 3d Isometric Bitcoin Bank Financial Icon ...||1080 x 1024

https://tradingbrowser.com/wp-content/uploads/2020/06/CoolWallet-S-Home-scaled-1024x768.jpg|||Where to store Altcoins - Best Altcoin Wallets ...||1024 x 768

https://coinmoss.com/wp-content/uploads/2021/02/0621368.png|||OKEXAPP\_IOS\_|||1077 x 2078

https://mma.prnewswire.com/media/639718/ODEM\_IO\_Logo.jpg?p=publish|||ODEM Tokens Begin Trading on Bitfinex Crypto Exchange|||1115 x 1197

https://smartbillions.com/wp-content/uploads/2020/11/coinbase-vs-robinhood-comparison-1536x1024.jpg|||Tr ading Crypto On Webull Vs Coinbase : Coinbase Crypto ...||1536 x 1024

In particular, Bitfinex has been in the limelight for a long. It has been a victim of close look by the US and even serving a fine from CFTC. The CFTC fined Bitfinex for conducting crypto trades off the books with US citizens. The company was charged in conjunction with Tether, its close business partner, for a fine amounting to \$42.5 M.

https://www.thaifrx.com/wp-content/uploads/2021/05/177406146\_3920878231304290\_563892460305797900 7\_n-1024x1024.jpg|| Exness | ...|||1024 x 1024

MetaTrader 4 (MT4) is the worlds leading platform for trading the financial markets, and you can download it right here on the Exness website. Traders of all levels and from all four corners of the globe choose MT4 to trade forex and other financial instruments, utilizing its unique features to get the most out of their trading experience.

https://img.etimg.com/thumb/width-1200,height-900,imgsize-50598,resizemode-1,msid-82744139/markets/cr

yptocurrency/bitcoin-dips-to-lowest-since-february-amid-china-crypto-warning.jpg|||What Is The Most Popular Cryptocurrency In China / Bitcoin ...|||1200 x 900

https://cimg.co/w/guides-attachments/0/5cf/2b8e85e789.jpg|||Top Initial Exchange Offerings (IEO) Platforms Review (2021)|||1912 x 903

Trade Nearly 24hrs a Day - VIX® Index Options - cboe.com

How to Download and Install OKEx Application for Laptop/PC (Windows, macOS) Step 1: Go to OKEx website and click on the "Sign Up" button on top right. Step 2: Choose your preferred registration

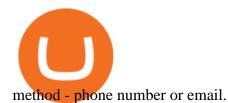

Binance Mobile and Desktop Downloads - Use our Crypto Trading App for your phone or a desktop application to trade on your Mac or windows machine

MetaTrader is the platform of choice for experienced traders because it features more than 40 built-in, customizable indicators and an economic calendar. Almost any aspect of a chart can be modified to your liking, and the combinations of indicators are potentially infinite. Diversity of assets

https://coinstomper.com/wp-content/uploads/2021/12/Two\_men\_in\_thought\_looking\_at\_la.2e16d0ba.fill-108 0x1080\_YS2Ezr9.jpg|||Why This Billionaire Investor Says Bitcoin Is Crushing ...||1080 x 1080

https://docs.binance.org/wallets/tutorial/assets/how-to-create-a-wallet-on-trustwallet/2.png|||Trust Wallet User Guide - Binance Chain Docs|||1600 x 955

https://fintelegram.com/wp-content/uploads/2019/05/Crypto-Capital-Corp-CCC-payment-scheme-network-13 42x800.png||Ravid Yosef | FinTelegram News|||1342 x 800

https://www.coinwire.com/wp-content/uploads/Bitfinex-Petro.jpg|||Bitfinex Will Not List Petro Coin, In Light of US ...||1900 x 1268

https://static.coindesk.com/wp-content/uploads/2015/03/Screen-Shot-2015-03-12-at-18.00.20.png|||Secretive Mining Firm Revealed as Possible US Marshals ...||1912 x 1055

https://cdn.substack.com/image/fetch/w\_1456,c\_limit,f\_auto,q\_auto:good,fl\_progressive:steep/https:%2F%2F bucketeer-e05bbc84-baa3-437e-9518-adb32be77984.s3.amazonaws.com%2Fpublic%2Fimages%2Fe5862bd0 -7060-4fcd-9480-9fb1b7f58944\_1600x960.png||Bitfinex Us Citizens Ethereum Network Difficulty Chart|||1456 x 874

https://adobtbitcoin.com/wp-content/uploads/2020/09/Screen-Shot-2020-09-10-at-3.43.43-PM.png|||Bitcoin Wallet Balance Screenshot 2020 - Bitcoin Wallet ...||2512 x 1118

How to use Ledger with Binance Extension Wallet - Binance .

Download MetaTrader 5 from Exness for fast market access

https://cdn.rcimg.net/Pantera/8000dd9e/869d0194728a664c26a708415e33e44f.png?width=1400|||How to Set Up Metamask and Add Networks (BSC, Matic, OKEx ...||1205 x 809

Exness Metatrader 4 MT4 Trading Platform Exness

Coinbase announces partnership with PNC Bank - Cointribune

Connect to Ledger Nano S Hardware Wallet. Your first step is to plug your Ledger into your computer. Ensure it powers on and then input the pin you chose when setting up your ledger. Select and open the Ethereum Application. If you haven't installed Ethereum Application, please read this guide.

Investment Pros in Your Area - Dave Ramsey SmartVestor

https://logos-download.com/wp-content/uploads/2021/01/Substratum\_Logo-1536x1536.png|||OKEx Logos Download|||1536 x 1536

OKEx - Bitcoin/Crypto Trading Platform is an Android app and cannot be installed on Windows PC or MAC directly. Android Emulator is a software application that enables you to run Android apps and games on a PC by emulating Android OS. There are many free Android emulators available on the internet.

https://www.bitcoinnoobs.com/wp-content/uploads/2017/10/gemini-ui-sell.png?x45270|||Gemini Crypto Review Fees / Bitcoin Gemini Honest Review ...||1080 x 1095

https://public.bnbstatic.com/20191209/4e0ae666-d798-45bd-9c47-452113a6c6fc|||Binance Download For Iphone|||1600 x 900

How to Connect a Ledger Nano to Binance Smart Chain (BSC)?

https://coinsutra.com/wp-content/uploads/2017/12/KuCoin.jpg|||6 Best Mobile Apps For Trading Crypto On The Move (iOS ...||2000 x 902

Bitfinex asks Ontario-based customers to close their accounts .

How to Add Active Trader Pro - Fidelity

https://images.macrumors.com/social/?t=2276350&v=6|||Fidelity Active Trader Pro on M1 MacBook Pro

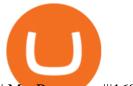

| MacRumors ...|||1600 x 900

Exness MetaTrader WebTerminal Trading Platforms Exness

https://modernconsensus.com/wp-content/uploads/2020/09/Ripple-MoneyTap\_viaRipple.png||Ripple partner Temenos to power Swiss digital investment ...||1906 x 1086

Bitfinex Cryptocurrency Exchange Bitcoin Trading.

https://cimg.co/w/articles-attachments/0/5b7/153e846f8f.png|||Turkish Lira Freefall Shows the Power of Bitcoin||1085 x 889

https://lh5.googleusercontent.com/aMv3RR\_PTwxuY6ZJeLm7jD493b-E8vHWLfMHmL0Iqv\_xDvu4Ybu6G qTJpJbAOR8Uf1I6YyAQA150z5wObyqcCRHCu0T709SgsyzK0xNPtJrZSemn45ktD4yjfWJX648790gsepgF |||Elon Musk sends BTC surging via Twitter | Trading Ideas ...||1600 x 787

https://miro.medium.com/max/3200/0\*G9L8OHBFQOHL-5Fe|||VeChain Cryptocurrency Research. Here is some research I ...||1600 x 820

Compare all bitcoin ethereum and litecoin wallets online, hardware and mobile crypto and BTC wallets. Compare, rank and list bitcoin debit cards and bitcoin prepaid top up cards. Sort digital currency wallet apps, filter and compare by operating system, reviews, and cryptocurrencies they hold. Find out the best wallet for you based on our user reviews and check out our list of bitcoin cards .

https://www.forexbrokerz.com/wp-content/uploads/2021/04/coincheck-chart.jpg|||OKEX vs. Coincheck Bitcoin Exchange Comparison|||1879 x 911

I would not trade here. The reason a lot of us U.S. traders left despite loving the site is because the "PSA they put out to cover their asses" gives them the ability to close any account they realize is connecting from the U.S. and force you to send proof you aren't from the U.S.

https://yourcryptolibrary.com/wp-content/uploads/2021/01/Screenshot-2021-04-14-at-20.34.47-2048x998.png| ||OKEx - YourCryptoLibrary|||2048 x 998

https://thefipharmacist.com/wp-content/uploads/2021/04/Kraken-Mobile-App-1189x2048.png|||Kraken Vs Binance Singapore - Which Platform Is Better ...||1189 x 2048

https://i.redd.it/wkc7od1fkwz61.png|||unable to connect defi wallet to app for 2fa issue ...|||2068 x 1005 Ironbeam Futures Contracts - Brokerage Account - ironbeam.com

https://bitcoinist.com/wp-content/uploads/2016/12/shutterstock\_516747202.jpg|||Cheers, Tim: Bitcoin's Stellar 2016 Means New Year's ...||1920 x 1200

https://i.pinimg.com/originals/c4/27/f2/c427f28a249c36a5c8291a81abc2a99d.jpg|||Insurance Authority Hong Kong Broker - All Information ...||5100 x 4076

This video goes over the Bitfinex Exchange closing for United State Citizens and how to move your IOTA tokens from Bitfinex to the IOTA Light Wallet.IOTA W.

11 Best BitCoin Wallets With Low Transaction Fees

Advanced Technical Analysis Active Trader Pro Active Trader Pro® Charts can give you the power to leverage advanced analytical visualizations to help identify patterns or events. Learn how to access Active Trader Pro's powerful technical analysis tools, select pattern and event criteria, and apply these patterns to your chart.

https://eth.vn/wp-content/uploads/2020/11/okex-review.jpg|||Tìm Hiu Tng Quan V Sàn Giao Dch OKEx - Eth.vn|||1400 x 933

We compare 70+ cryptocurrency wallets to help you find the best fit for your budget and altcoin .

Exness MetaTrader Mobile Trading Platforms Exness

Buy, Sell & amp; Store Bitcoin - Buy Bitcoin & amp; Crypto Instantly

https://crypto-horizon.com/wp-content/uploads/2021/06/PicsArt\_06-07-09.54.28.jpg||| Spotlight ...|||2160 x 1080

MetaTrader WebTerminal gives you access to every single instrument Exness offers. From MetaTraders Market Watch, you can monitor real-time prices, spreads and more for every CFD available. Switch between charts with a single click and open new ones instantly whenever you wish. Comprehensive analysis

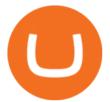

https://coinmoss.com/wp-content/uploads/2021/02/0632103.png|||OKEXAPP\_IOS\_|||1077 x 2078

Download Binance Desktop App For Mac, Free Download Messenger App, Download File Fro Rake 12.3.3, Download Firefox Version 58 Free Download. Sep 21, 2018 Many traders also switch to the Binance desktop app after noticing annoying lag on the web version of Binance. Binances desktop software is available today for Windows and Mac OS.

With the recent increase in fees for both Bitcoin and Ethereum, this is a question coming by more recently. So lets dive right in. To first cross off the top cryptocurrencies Bitcoins average transaction fee is \$25.47 as of writing, with a near finality time of 58 minutes before your transaction is considered fully confirmed. Ethereum fares slightly better with a \$24.48 average transaction fee, and a 6 minute near finality time.

https://thecryptosight.com/wp-content/uploads/2019/04/BLUCON\_IEO\_airdrop\_event\_en-3-1024x817.png|||T o Catch Two Pigeons with One Bean: Get an Airdrop and ...||1024 x 817

https://i.pinimg.com/originals/a2/28/9c/a2289c40559e0c21d560fd3c25fd750e.jpg|||Bitcoin Crypto Compare : Bitcoin's nearly five-fold climb ...||4000 x 4000

https://content.cryptonews.com.au/wp-content/uploads/2021/05/binance-lite-main-button-scaled.jpg|||Binance Lite Provides Australians With Easy Bitcoin ...||1152 x 2560

https://i.pinimg.com/originals/60/a6/90/60a6909d7d4e06fd775249a9d473b260.jpg|||Okex Rolls Back Futures Contracts After Liquidations Leave ...||1200 x 1200

Going Down the Cryptocurrency Rabbit Hole PNC Insights

Some exchanges offer tiered fee structures based on the amount of cryptocurrency each user trades per month the higher your trading volume, the lower your fees. As an example, Bitfinexs tiered fee structure ranges from 0.1% maker and 0.2% taker fees for users with a 30-day trading volume of less than \$500,000 through to 0% maker and 0.1% taker fees for users with a 30-day trading volume of \$30 million or more.

https://i.pinimg.com/originals/69/9d/01/699d01c3a8f353a1d44ade9fa5d19acf.jpg|||Spend Crypto Card Review|||1242 x 1000

Does PNC Bank Support Cryptocurrency? Coinbase Partnership .

www.binance.com

https://help.lorextechnology.com/assets/image73966d8c5c0344adbb6b38abaffff3ba.jpeg|||Lorex Cloud App For Mac - Flir Cloud App Migrating To ...|||1025 x 770

Exness Metatrader 5 MT5 Trading Platform Exness

Binance Desktop - Chrome Web Store

Many crypto wallet service providers will tout things like No Transaction Fees or free downloads. Dont be fooled by terminology like this. Like banks, some crypto wallet operators may charge extra fees for strange things like expedited payments, using specific payment channels, or even commissions.

https://currencyjournals.com/wp-content/uploads/2019/04/IMG\_Tokyo\_20190429\_123409\_processed.jpg|||SB I Financial Giant With Stakes In Ripple Considers ...|||1340 x 1005

ZeroPro: Advanced Trader Intro - YouTube

How to create a Binance Smart Chain (BSC) account in Ledger Live. Open Ledger Live. Connect your Ledger device and open the Binance Smart Chain (BSC) app on your Ledger device. Navigate to the Accounts tab, click the Add account button, select Binance Smart Chain (BNB), and click Continue. Once a .

https://fintelegram.com/wp-content/uploads/2019/05/Crypto-Capital-Corp-CCC-payment-scheme-network-15 36x915.png|||Ravid Yosef | FinTelegram News|||1536 x 915

https://fm.cnbc.com/applications/cnbc.com/resources/img/editorial/2014/05/13/101669400-12795614153\_dfc 68d6c52\_0.1910x1000.jpg|||F-35: The future for the world's most advanced aircraft||1910 x 1000

https://s3.amazonaws.com/cdn.freshdesk.com/data/helpdesk/attachments/production/2043218835999/original/ kcYWX4QOjLheaA3NZNkl\_zIFxSAFbLeVtw.png?1620644950|||OKEx tutorial video : Banxa|||1755 x 879 https://sovereignamerican.us/wp-content/uploads/2020/06/bitfinex-dismisses-tethers-bitcoin-price-manipulatio

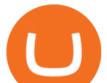

n-lawsuit-baseless-conspiracy-theory.png|||Bitfinex Dismisses Tethers Bitcoin Price Manipulation ...|||1775 x 1082

OKEx - Bitcoin/Crypto Trading Platform for PC Windows or MAC .

No. Bitfinex does not open support to US residents at the present moment. Individuals who wish to register at Bitfinex but reside in the United States will not be allowed onto the platform for the reasons stated below. Why Is Bitfinex Not Allowed in the USA? Bitfinex has made a point of staying above-board and running a transparent offer.

OANDA advanced trader

https://blog.revenuebot.io/wp-content/uploads/2021/07/okexfutures1.png||| OKEx | ...||1882 x 814 PNC Bank may Prevent Customers From Buying Bitcoin

https://bitcoinist.com/wp-content/uploads/2019/10/digitaldollar.jpg|||How To Short Crypto In Us - Binance.US CEO Brings Crypto ...||1920 x 1265

Download - Binance

2022 Crypto-Exchange Fee Comparison CoinTracker

Metatrader 4 Exness Platform Exness provides an opportunity to trade on several platforms: Metatrader 4, Metatrader 5 and Webterminal. The company also developed One Click Trader a program that allows you to make transactions in just a few seconds. The broker strives to provide its clients with the most exceptional comfort.

Best trading indicator - Download for free

https://trading.in.th/wp-content/uploads/2020/12/-Exness-2048x1063.png||| Exness 2021 - ...|||2048 x 1063

Crypto exchange fee summary. Trading fees vary by more than an order of magnitude, from 0.1% to more than 1% on Coinbase and Gemini; Bibox, Binance, Coinspot, HitBTC, and Kucoin offered the lowest taker fee of the surveyed exchanges at 0.1%. Binance and Bibox offer even lower rates when paying with their exchange tokens

https://s3.amazonaws.com/cdn.freshdesk.com/data/helpdesk/attachments/production/2043218835700/original/ P1v1llvxOVEA7Ow4rRzlsJHoc4cwwALhnA.png?1620644893|||OKEx tutorial video : Banxa|||1870 x 860

https://coinstelegram.com/wp-content/uploads/2018/10/c0372b092e3e1e029bc0f9561d80793b-2000x1024.jpg ?is-pending-load=1||Another exchange delists Bytecoin (BCN) OKEx||2000 x 1024

Open Ledger Live and navigate to the Manager tab. Connect and unlock your Ledger device. If asked, allow the manager on your device. Search for the Binance Smart Chain (BNB) app in the app catalog. Click the Install button to install the app on your Ledger device. Your Ledger device displays Processing. Ledger Live displays Installed. Next steps

Metatrader Exness is a convenient platform for trading in financial markets. The broker provides MT4 and MT5. A trader can support accounts on both platforms simultaneously. Please pay attention when registering an account, for which version it is available. Accounts for different versions are not compatible with unsuitable platforms.

https://www.yundongfang.com/wp-content/uploads/2021/12/windows-11-taskbar-transparency-effect-1536x8 10.png|| Windows 11 -|||1536 x 810

Datalogic SLS-WINDOW - Available to Buy from Allied

https://static.coinall.ltd/cdn/assets/imgs/MjAyMDM/A7CCC0A6735C83609C08D586CBD6489B.png|||OKEx BTC Exchange Help Center | OKEx|||1280 x 812

Bitfinex now stores 99.5% of its clients funds in cold storage. Only 0.5% of the funds are kept in hot wallets to provide the liquidity needed for the exchange.

Sunrooms in Your Area - Vinyl Sunroom Windows - contractors.com

Binance Smart Chain (BNB) Ledger Support

http://howigrowmywealth.com/wp-content/uploads/2016/08/Bitfinex.jpg|||Bitfinex to Drop US Customers - HowIGrowMyWealth.com|||2664 x 1313

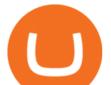

https://www.tradingview.com/i/QXgHFNv8/|||Trend Analysis And Technical Indicator & amp; Chart Pattern And ...||1729 x 836

Exness brokerage company offers to download and install MetaTrader 4 platform for trading. It allows using popular trading tools, provides indicators for analytics and robots for automation. MT4 can be downloaded via a link on the Exness website. The platform is compatible with iOS, Android and Windows devices.

https://cryptoforeveryone.com/wp-content/uploads/2019/03/crypto-stealing-gustuff-trojan-unmasks-alarming-banking-vulnerabilities.jpg||Crypto-Stealing Gustuff Trojan Unmasks Alarming Banking ...||1024 x 768

https://i.pinimg.com/originals/71/79/81/71798118d37970031d0277670083c93c.jpg|||Credit Cards Pile Credit And Debit | Retro vector, Credit ...||1200 x 800

https://1.bp.blogspot.com/-fsYttp2JVu4/YNRufo6Ol8I/AAAAAAAAWQ/V\_yBoBNZvVIZ0MtrZz0myJJ7Q 9uOfrqjwCLcBGAsYHQ/s1920/Untitled-1.jpg||| P2P\_OKEx |||1920 x 1080

https://miro.medium.com/max/1400/0\*OlNlz23n-P6AJSLK.png|||How to connect your Ledger, Metamask, Trustwallet and ...||1400 x 1276

https://fm.cnbc.com/applications/cnbc.com/resources/img/editorial/2015/10/20/103093008-GettyImages-4742 40696.1910x1000.jpg||Advance Auto Parts could be mulling sale: Report||1910 x 1000

https://lookaside.fbsbx.com/lookaside/crawler/media/?media\_id=158054795951256|||Bitcoin Vault Colombia - Posts | Facebook|||1080 x 1080

OKEx is the worlds largest cryptocurrency, spot & amp; derivatives and bitcoin exchange. Where 20 million users across 200 countries and regions trade over \$100 billion of cryptos every year. If you want to buy Bitcoin, you can easily get it in 1 minute with Visa, Mastercard or other payment methods.

https://topratedfirms.com/images/1/Fidelity/activetraderpro.png|||TastyWorks vs Fidelity [2020]|||1278 x 981 https://www.yundongfang.com/wp-content/uploads/2021/12/windows-11-colors\_broken-1536x864.jpg|||Wind ows 11 HDR -|||1536 x 864

Download Exness MetaTrader 4 for PC, iPhone, iPad and Android

Compare crypto exchange fees: Find a better rate finder.com

https://coinmoss.com/wp-content/uploads/2021/02/0614212.png|||OKEXAPP\_IOS\_|||1077 x 2078

Set up a Binance Smart Chain account in Ledger Live 2. Head to the Accounts tab and click on [Add account]. Youll then see the choice for BSC. Select [ Binance Smart Chain], and click on [Continue]. created a BSC account for you. Next, head to the [Receive] tab. 4. Choose your BSC account earlier than clicking [Continue]. 5.

https://everybithelps.co.uk/wp-content/uploads/2021/07/Screenshot-2021-07-18-at-18.42.44-1536x787.png|||H ow to Buy Dogecoin (DOGE) in the UK 2021: Beginners Guide|||1536 x 787

We have good news, binance windows desktop app. Binance windows download We recently released a new version of the binance app for desktop and laptop computers, providing you access to binance's services through a dedicated computer program. The updated binance desktop app is available for windows, macos, and linux.

(end of excerpt)